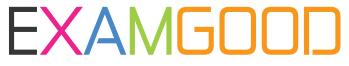

## **QUESTION & ANSWER**

Exam Good provides update free of charge in one year!

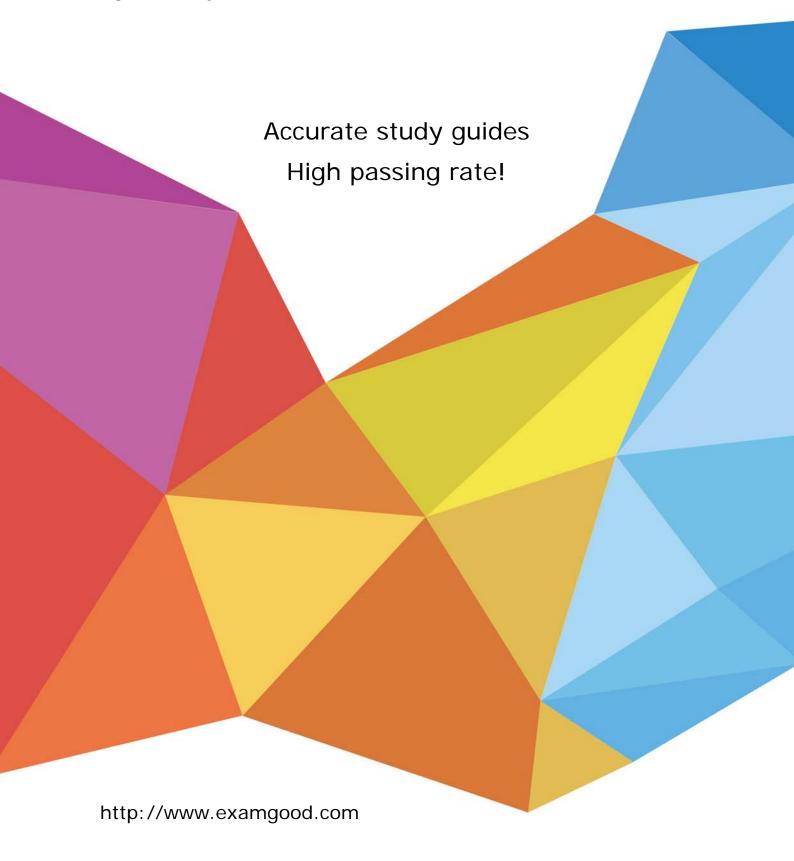

Exam : 070-667

Title: TS: Microsoft SharePoint

Server 2010, Configuring

Version: Demo

1. You have a Microsoft Office SharePoint Server 2007 Service Pack 2 (SP2) server farm. You plan to upgrade to SharePoint Server 2010 Service Pack 1 (SP1). You need to identify all potential upgrade issues before you install SharePoint Server 2010 Service Pack 1 (SP1)

What should you do?

- A. Run stsadm.exe o preupgradecheck.
- B. Install Windows PowerShell 2.0 and run the test-spcontentdatabase cmdlet.
- C. Run psconfig.exe cmd upgrade from the SharePoint Server 2010 Service Pack 1 (SP1) installation files.
- D. Download and run the Microsoft Best Practices Analyzer for Windows SharePoint Services 3.0 and the 2007 Microsoft Office System.

Answer: A

2.You have a Microsoft Office SharePoint Server 2007 Service Pack 2 (SP2) server farm. You upgrade the server farm to SharePoint Server 2010 Service Pack 1 (SP1). You open a SharePoint site and discover that you cannot select the Visual Upgrade option. You need to ensure that you can perform a visual upgrade of the SharePoint site.

What should you do?

- A. Run the upgrade-spcontentdatabase cmdlet.
- B. Run psconfig.exe and specify the cmd parameter.
- C. Run stsadm.exe and specify the setproperty operation.
- D. Run stsadm.exe and specify the preupgradecheck operation.

Answer: A

3. Your company has a SharePoint Server 2010 Service Pack 1 (SP1) server farm. You configure search to index the content of several Web sites. You need to ensure that all of the Web sites are crawled, including those whose certificates are expired.

What should you do?

- A. Create a new host distribution rule.
- B. Create a new server name mapping.
- C. Modify the Blocked File Types list.
- D. Modify the farm-wide search settings.

Answer: D

4.You have a Microsoft Office SharePoint Server 2007 Service Pack 1 (SP1) server farm. All servers in the farm run the 64-bit edition of Windows Server 2003 Service Pack 2 (SP 2). You plan to perform an in-place upgrade to SharePoint Server 2010 Service Pack 1 (SP1). You need to ensure that you can successfully run the SharePoint Server 2010 Service Pack 1 (SP1) PreUpgrade Checker.

What should you do?

- A. Install Windows PowerShell 2.0 on all servers in the farm.
- B. From Central Administration, select the Quiesce farm option.
- C. Upgrade all SharePoint servers to Windows Server 2008 and install Microsoft .NET Framework 4.0.
- D. Install Windows SharePoint Services 3.0 Service Pack 2 (SP2) and SharePoint Server 2007 SP2 on all SharePoint servers.

Answer: D

5. You configure a SharePoint Server 2010 Service Pack 1 (SP1) farm. You need to provision user profile synchronization.

What should you do? (To answer, move the appropriate actions from the list of actions to the answer area and arrange them in the correct order.)

- A. Run full profile synchronization.
- B. Open Services and start the Forefront Identity Manager SynchronizationService.
- C. From Central Administration, start the User Profile Synchronization Service.
- D. From the Manage Profile Service page, configure a new synchronization connection.
- E. Use the Manage Service Application page to create a new user profile service application.
- F. From the SharePoint Server 2010 Service Pack 1 (SP1) Management Shell, register a new managed account by using the following Windows PowerShell cmdlet: Set-SPManagedAccount

**Answer:** ACDE Explanation:

(C Before D) And (D Before A) And Only (E, C, D, A)

6.You have a SharePoint Server 2010 Service Pack 1 (SP1) server farm. The server farm contains two Web servers named Server1 and Server2. Server1 and Server2 are configured as query servers. You need to ensure that all search requests are processed by Server2 only.

What should you do from Central Administration?

- A. Create a new Search service application.
- B. Modify the Host Distribution Rules settings.
- C. Modify the Search Application Topology settings.
- D. Modify the Service Application Associations settings.

Answer: C

7.You have a SharePoint Server 2010 Service Pack 1 (SP1) server farm. You have a Web application that is accessed by using the URL https://portal.contoso.com. You need to add a new site collection to the Web application. Users must be able to access the site collection by using the URL https://hrweb.contoso.com.

What should you do?

- A. From Central Administration, extend the Web application.
- B. From the SharePoint 2010 Management Shell, run the new-spsite cmdlet.
- C. From Central Administration, create a new site collection, and thenadd analternate access mapping.
- D. From Internet Information Services (IIS) Manager, create a new virtual directory, and then modify the site bindings of the Web application.

Answer: B

8. You have a SharePoint Server 2010 Service Pack 1 (SP1) server farm. You discover that SharePoint does not render Microsoft Office Excel workbooks that are stored on a file server named Server1. You need to ensure that SharePoint can render Excel workbooks that are stored on both Server1 and in SharePoint sites.

What should you do?

A. Add a new trusted file location for Excel Services.

- B. Add a new service account for the SharePoint Server Search service.
- C. Modify the location settings in the default trusted file location for Excel Services.
- D. Modify the workbook properties in the default trusted file location for Excel Services.

Answer: A

9.You have a SharePoint Server 2010 Service Pack 1 (SP1) server farm. You have a Web application that has two zones named Zone1 and Zone2. Zone1 supports NTLM authentication and Zone2 supports forms-based authentication. You have a dedicated My Sites Web application that is configured to use NTLM authentication. You need to ensure that users who are authenticated by using forms-based authentication can access the My Sites Web application.

What should you do?

- A. Enable Self-Service Site Creation for the Web application.
- B. Add the Create Subsites permission to the Contribute permission level.
- C. Extend the Web application that hosts My Sites and configure forms-based authentication.
- D. Create a new Web Application userpolicy and assign Full Control to the forms-based authentication users.

Answer: C

10. You have a SharePoint Server 2010 Service Pack 1 (SP1) server farm that uses several back-end data sources. The back-end data sources require authentication. You create a Secure Store Service application. The farm does not have a PerformancePoint Services service application. Security requirements in your organization prevent the use of Kerberos delegation. You plan to implement a new PerformancePoint Services service application. You need to ensure that all new PerformancePoint Services dashboards can successfully access the backend data sources.

How should you configure the PerformancePoint Services service application?

- A. Configure the Unattended Service Account setting.
- B. Configure an application pool that has access to the back-end data sources.
- C. Enable the PerformancePoint Services site and site collection features.
- D. Enable the Add this service application s proxy to the farm s default proxy list setting.

Answer: A

11. You have a Microsoft SQL Server 2008 server named Server1. You install SharePoint Server 2010 Service Pack 1 (SP1) on a server named Server2. Server1 and Server2 are joined to the same Active Directory domain. You create a domain user account named Admin1. On Server2, you add Admin1 to the local Administrators group. You need to ensure that Admin1 can create a server farm with least amount of permissions granted.

What should you do?

- A. On a domain controller, add Admin1 to the Domain Admins group.
- B. On Server1, add Admin1 to the local Administrators group.
- C. On Server1, assign the diskadmin and the setupadmin server roles to Admin1.
- D. On Server1, assign the dbcreator and the securityadmin server roles to Admin1.

Answer: D

12. You have a deployment of Microsoft Office SharePoint Server 2007 Service Pack 2 (SP2)

The deployment includes the following servers:

- One Microsoft SQL Server 2005 server named Server1.
- One SharePoint server named Server2.

All servers run the 64-bit edition of Windows Server 2003 Service Pack 2 (SP2). You need to ensure that you can perform an in-place upgrade of SharePoint Server 2010 Service Pack 1 (SP1) What should you do?

- A. On Server1, upgrade SQL Server 2005 to SQL Server 2008.
- B. On Server2, install Windows Server 2003 Service Pack 3 (SP3).
- C. On Server1, upgrade to the 64-bit edition of Windows Server 2008.
- D. On Server2, upgrade to the 64-bit edition of Windows Server 2008.

Answer: D

13.You have a SharePoint Server 2010 Service Pack 1 (SP1) server farm that contains a Web server named Server1. You have a file server named Server2. You discover that Server1 cannot render Microsoft Office Excel workbooks that are stored on Server2 and that are larger than 10 MB. Server1 can render Excel workbooks that are stored on Server2 and that are smaller than 10 MB. You need to ensure that Server1 can render all Excel workbooks stored on Server2.

What should you do?

- A. Add a new trusted data provider.
- B. Add a new trusted data collection library.
- C. From Trusted File Location for Excel Services, modify the location settings for the Server2 address.
- D. From Trusted File Location for Excel Services, modify the workbook property settings for the Server2 address.

Answer: D

14. You have two SharePoint Server 2010 Service Pack 1 (SP1) server farms named Farm1 and Farm2. You create a Taxonomy Term Store in Farm1. You need to ensure that Farm2 can access the Taxonomy Term Store in Farm1.

What should you do on Farm1?

- A. Configure alternate access mappings.
- B. Configure content deployment paths and jobs.
- C. Publish the Managed Metadata Service application.
- D. Publish the Business Data Connectivity service application.

Answer: C

15. You have a SharePoint Server 2010 Service Pack 1 (SP1) server farm. You configure a Microsoft Office Excel workbook to connect to a database. All connections to the database must use a Microsoft SQL Server login named Excel1. You publish the workbook to a SharePoint site. You need to ensure that users can access the database via the published workbook.

What should you configure?

- A. alternate access mappings
- B. content deployment paths and jobs
- C. the Business Data Connectivity service application
- D. the Secure Store Service application

## Answer: D

16. You configure a SharePoint Server 2010 Service Pack 1 (SP1) farm. You need to configure Secure Store Service (SSS) for Microsoft Office Excel services with an unattended account.

What should you do? (To answer, move the appropriate actions from the list of actions to the answer area and arrange them in the correct order.)

- A. Create a target application.
- B. Set permissions on an external content type.
- C. Set credentials to associate with the target application.
- D. Convert the data connection to a data connection file.
- E. Configure the unattended service account for the Excel services.
- F. Configure a Secure Store target application that contains Microsoft SQL Server credentials.

**Answer:** ACE Explanation:

(C Before E) And Only (A, C, E)

17. You create an InfoPath form template on a SharePoint Server 2010 Service Pack 1 (SP1) farm. You need to create a cross-domain data connection that uses InfoPath Forms Services (IPFS) for the form. What should you do? (To answer, move the appropriate actions from the list of actions to the answer area and arrange them in the correct order.)

- A. Set permissions on an external content type.
- B. Add the required data connection to the form template.
- C. Create a data connection library to store data connections.
- D. Convert the data connection to a Universal Data Connection (UDC) file.
- E. Run the following Windows PowerShell cmdlet: Install-SPDataConnectionFile –Path .\data\connection. udcx

**Answer: BCD** 

Explanation: (B Before D) and only (C, B, D)

18. You have a SharePoint Server 2010 Service Pack 1 (SP1) server farm.

The farm contains the servers configured as shown in the following table.

Server name | Server role

-----

Server1 | Database

Server2 | Web, query

Server3 | Crawl

You need to ensure that users can perform searches if a single server fails.

What should you do?

A. Add a new SharePoint Server 2010 SP1 server to the server farm.

Configure the new server as a crawl server.

B. Add a new SharePoint Server 2010 SP1 server to the server farm.

Remove the guery component from Server2 and configure the new server as a guery server.

C. Add two new SharePoint Server 2010 SP1 servers to the server farm.

Configure one server as a Web server and as a query server.

Configure the other server as a crawl server.

D. Add a new database server to the server farm and configure database mirroring.

Add a new SharePoint Server 2010 SP1 server to the server farm and configure the server as a Web server and as a query server.

Answer: D

19. You have a SharePoint Server 2010 Service Pack 1 (SP1) server farm.

The farm contains the servers configured as shown in the following table.

Server name | Server role

-----

Server1 | Database

Server2 | Web, query

Server3 | Crawl

You discover that the average CPU utilization on Server3 is 70 percent. You configure a server named Server4 as a crawl server. You discover that the average CPU utilization on Server3 is still 70 percent. You need to reduce CPU utilization on Server3.

What should you do?

A. Create a new search scope.

B. Add a new crawl database.

C. Add a new crawl component.

D. Add the query component to Server4.

Answer: C

20. Your company has a main office and a branch office. The main office connects to the branch office by using a WAN link. A file server is located in the branch office. You install a SharePoint Server 2010 Service Pack 1 (SP1) server farm in the main office. You need to ensure that content from the branch office file server is available in search results. The solution must minimize the amount of bandwidth used over the WAN link during peak office hours.

What should you create and configure?

A. a content source

B. a crawl database

C. a crawl rule

D. a search scope

Answer: A